Notification No. 85/2020

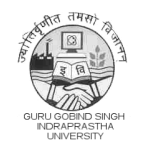

**Guru Gobind Singh Indraprastha University**

Sector 16 C, Dwarka, New Delhi-110078

**Website: www.ipu.ac.in**

F. No. IPU-7/Online Counselling/2020/687 Dated: 04.11.2020

### **NOTICE**

### **SUBJECT: REGARDING SCHEDULE OF FILLING OF CHOICES/PREFERENCES OF ROUND 01 FOR 05 PROGRAMMES [BBA (CET CODE 125), BA (JMC) (CET CODE 126), B.COM (H) (CET CODE 146), BA (H) (ECO) (CET CODE 197 AND BA LLB/ BBALLB (CET CODE 121)] FOR ACADEMIC SESSION 2020-21.**

### **Reference 1: Notification no. 80/02020 vide no. IPU-7/Online Counselling/2020/676 dated 03.11.2020**

## **Reference 2: Notification no. 81/02020 vide no. IPU-7/Online Counselling/2020/677 dated 03.11.2020**

With references to the University notifications dated 03.11.2020 on the subject cited above, it is for information of all the concerned students and stake holders that filling of choices/preferences of Round 01 for 05 programmes [BBA (CET Code 125), BA (JMC) (CET Code 126), B.COM (H) (CET Code 146), BA (H) (ECO) (CET Code 197) and BA LLB/ BBALLB (CET Code 121)] for the academic session 2020-21, which was scheduled to start from 04.11.2020 (onwards 02:00 p.m.), will now start **on 05.11.2020 (onwards 04:00 p.m.).**

All the concerned students and stake holders are advised in their own interest to visit the University website [www.ipu.ac.in](http://www.ipu.ac.in) as well as the online admission website **<https://ipu.admissions.nic.in>** for regular updates.

> **Sd/- Brig. P. K Upmanyu Joint Registrar (Admissions)**

### **Copy forwarded for information and further needful to:**

- 1. Controller of Finance, GGSIP University.
- 2. AR, Vice Chancellor Sectt., GGSIP University for information of Hon'ble Vice Chancellor.
- 3. AR, Registrar, GGSIP University, for information of Registrar.
- 4. PRO, GGSIP University with a request to display Schedule on the University's Notice Board(s).
- 5. Manager, Indian Bank for n/a.
- 6. NIC for uploading on **[https://ipu.admissions.nic.in.](https://ipu.admissions.nic.in)**
- 7. EDP Section of Admissions Branch.
- 8. Guard File.

# **NOTE:**

**1. Registration is Mandatory for the Programme for participating in Online Counselling/Admission.**

**2. Candidates are advised to visit regularly the University Website [www.ipu.ac.in](http://www.ipu.ac.in) as well as the online admission website <https://ipu.admissions.nic.in>**